# **全国の地域医療構想の進捗を可視化するツール(R4年度病床機能報告)**

解説書 **Vi**sualization tool to **vi**sualize the **p**rogress of the regional medical plan (Vivip (ビビップ))

会員番号:7032 小塩 誠

# **【本ツールの目的】**

本ツールは、病床機能報告(R4年度)において、全国の構想区域毎に地域医療構想で示された病床数への収れんがどの程度進んでいるのか を可視化するものである。

## **【本ツール開発の動機】**

・全国の地域医療構想での将来病床量(数)は、データベース化されたものが存在しない。※今回データセット部門としてもエントリーする。

・そのため、これを低集計でデータベース化した。これによって、病床機能報告と対比したBIダッシュボードを作成することで、瞬時に該当の構想区域 の地域医療構想の進捗状況を把握することできる。

# **【本ツールの愛称】**

・ノウハウを惜しみなく会員に広く提供することから、会員から重宝され、愛されるツールであってほしいという願いがある。 ・そのため、本ツール機能を略し、呼びやすく、覚えやすいものを考案し、以下のように命名した。

**Vi**sualization tool to **vi**sualize the **p**rogress of the regional medical plan 略して 【ViViP**(ビビップ)】**

## **【本ツールと留意点と課題】**

・本ツールは、あくまでも構想区域毎の構想との一致状況を可視化するものであり、これだけをもって地域医療構想が進んでいる、進んでいないと評 価できるものではない。

・本ツールは、個別の病院情報はなく、構想区域毎に集計処理をかけたものであり、該当構想区域での個別での状況は、病床機能報告のデータ ベースを確認する必要がある。

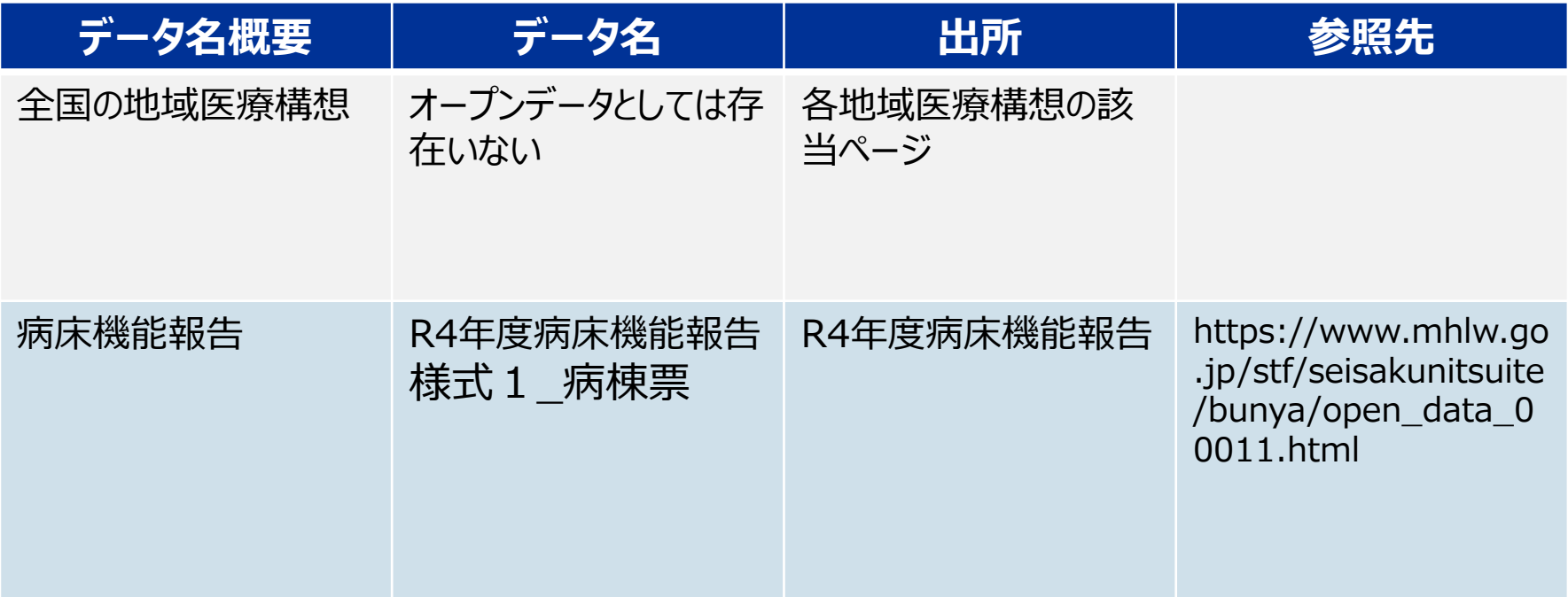

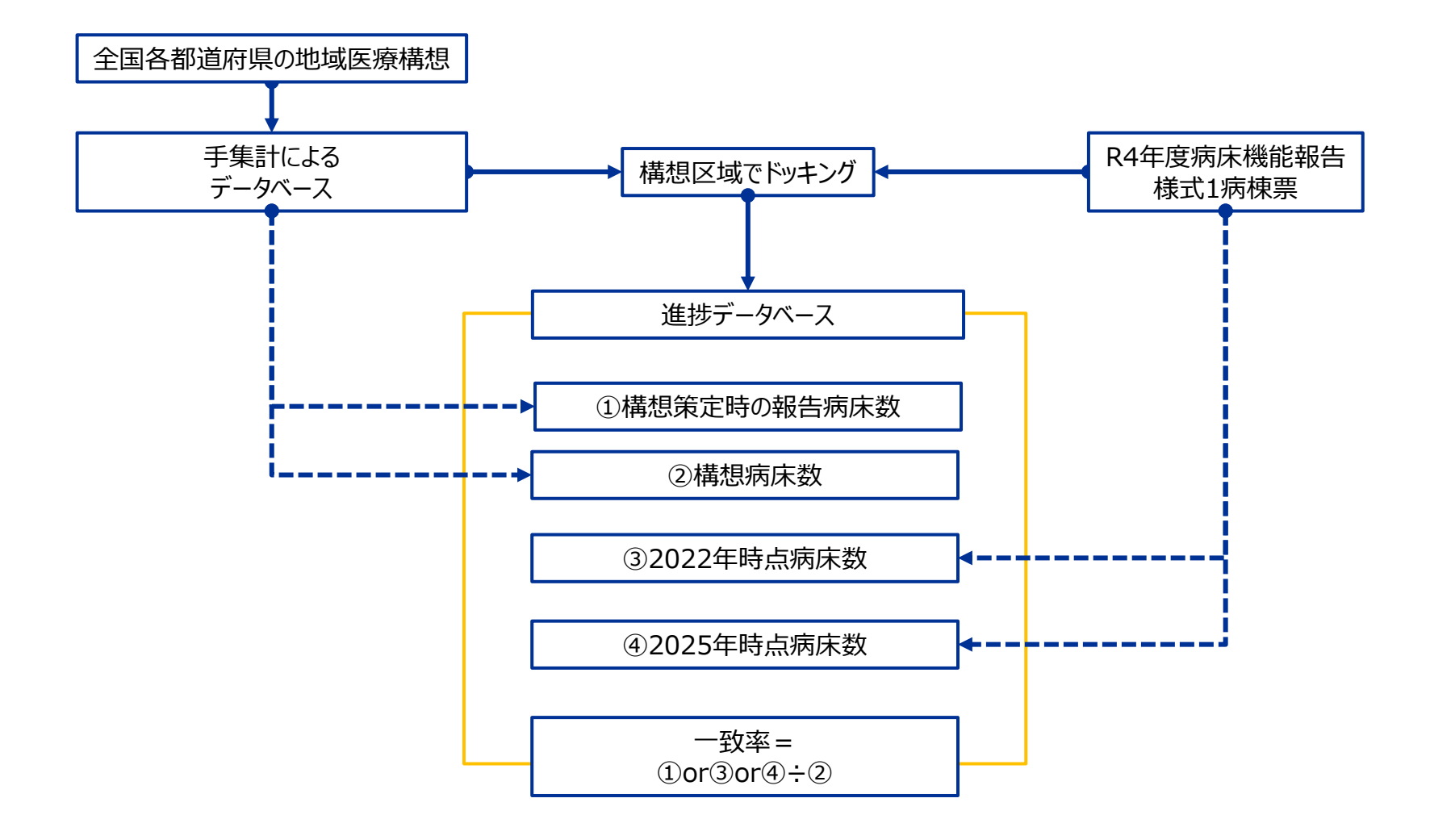

#### ーContentsー

- 1.構想と現状▶単純に構想と報告病床を各時点比較できます。
- 2・構想進捗のグラフ▶構想策定時点の病床数、構想としての病床数(将来)、 R4年度の報告(2022、2025年)で比較可能
- 3. 構想進捗の表▶上記の数値(※在宅医療分は除く)
- 4.医療県別・病床機能別一致率ランキング(一致率をランキング形式で表示)
- 5.医療圏別・病床機能区分別一致率分布(一致率と病床数の分布を表示)

# Visualization tool to visualize the progress of the regional medical plan (嘴して、ビビップ)

 $1/6$ 

全国の地域医療構想の進捗を可視化するツール(R4年度病床機能報告)

解説

一致率=各時点の病床機能報告の病床数÷地域医療構想で示された将来の病床数

作成方法:全国の地域医療構想に示された構想区域毎の将来病床数及び現時点報告病床数を手作業で集計。

R4年度病床機能報告を構想区域毎に2022年、2025年とで集計し、上記に結合することで、構想区域毎の進捗を可視化するようにしました。

 $-$ Contents $-$ 

- 1. 構想と現状▶単純に構想と報告病床を各時点比較できます。
- 2·構想進捗のグラフ▶構想策定時点の病床数、構想としての病床数 (将来)、R4年度の報告 (2022、2025年) で比較可能
- 3. 構想進捗の表▶上記の数値 (※在宅医療分は除く)
- 4. 医療県別・病床機能別一致率ランキング(一致率をランキング形式で表示)
- 5. 医瘠圏別 病床機能区分別一致率分布 (一致率と病床数の分布を表示)

 $-Credit$ 

著作者 社会保険田川病院 経営企画室長 小塩 誠 社会保険田川病院 経営企画室 宮崎 知佳

レポートで本ツールを使用する場合は、出典に以下を表示下さい。

「(公社)日本医業経営コンサルタント協会 R5年度情報コンペ 全国の地域医療構想の進捗を可視化するツール(ViviP) 作成者 社会保険田川病院 経営企画室長 小塩誠 経営企画室 宮崎知佳 」

次のページへ

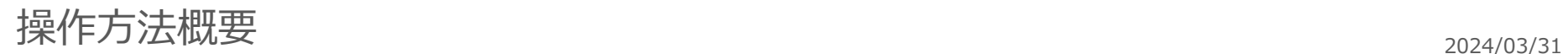

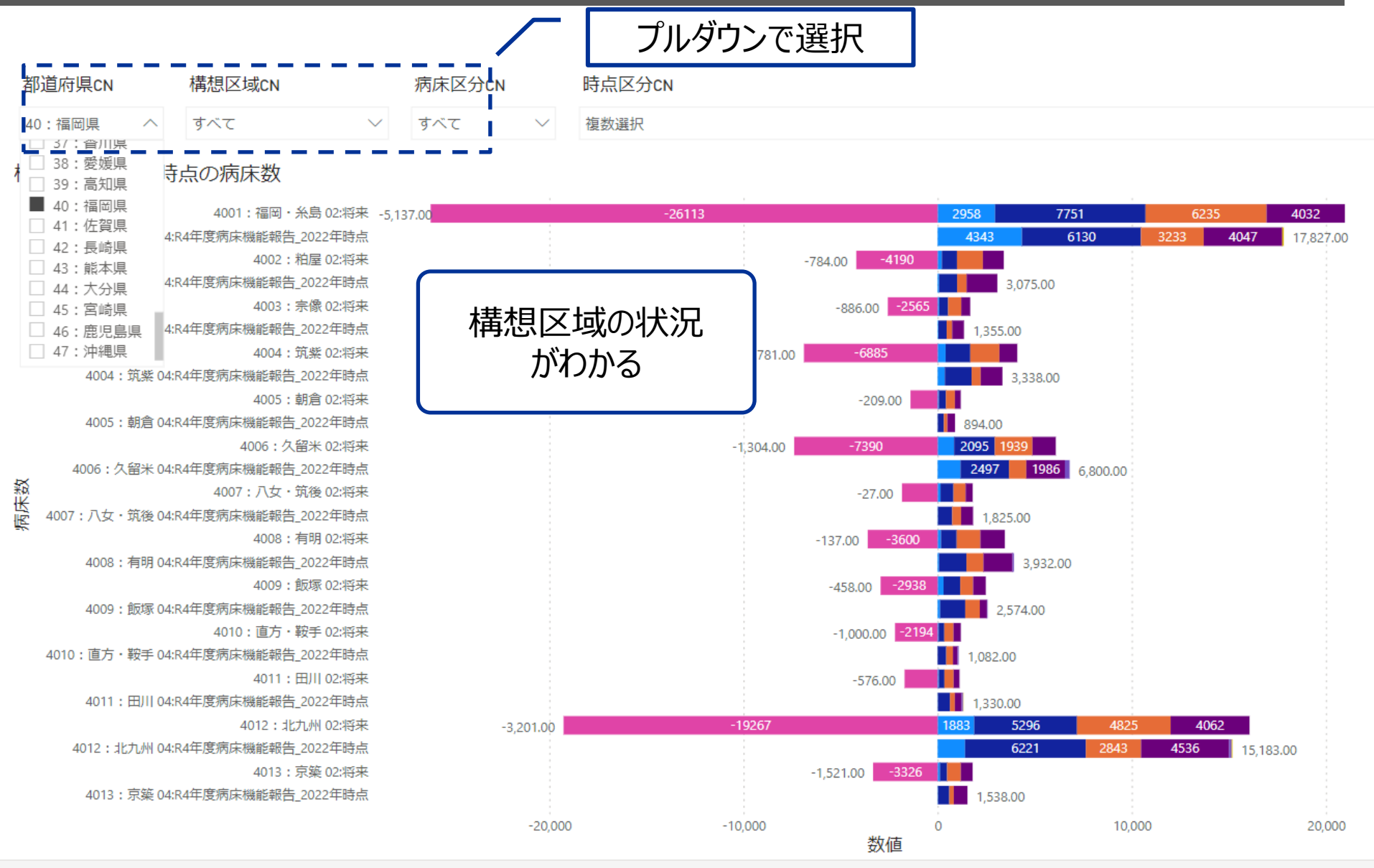

 $2/6$  $\leq$ 

ゝ

[https://app.powerbi.com/view?r=eyJrI](https://app.powerbi.com/view?r=eyJrIjoiOTcwYjE0MDYtZTcxYS00MTE0LTk5ZGQtMjAwZTQyMTBkY2QyIiwidCI6Ijg1NGYxOTQzLWExZTYtNGVjNS1hN2VhLTg5Nzk4YWJiYzUzYyJ9) [joiOTcwYjE0MDYtZTcxYS00MTE0LTk5Z](https://app.powerbi.com/view?r=eyJrIjoiOTcwYjE0MDYtZTcxYS00MTE0LTk5ZGQtMjAwZTQyMTBkY2QyIiwidCI6Ijg1NGYxOTQzLWExZTYtNGVjNS1hN2VhLTg5Nzk4YWJiYzUzYyJ9) [GQtMjAwZTQyMTBkY2QyIiwidCI6Ijg1N](https://app.powerbi.com/view?r=eyJrIjoiOTcwYjE0MDYtZTcxYS00MTE0LTk5ZGQtMjAwZTQyMTBkY2QyIiwidCI6Ijg1NGYxOTQzLWExZTYtNGVjNS1hN2VhLTg5Nzk4YWJiYzUzYyJ9) [GYxOTQzLWExZTYtNGVjNS1hN2VhLTg](https://app.powerbi.com/view?r=eyJrIjoiOTcwYjE0MDYtZTcxYS00MTE0LTk5ZGQtMjAwZTQyMTBkY2QyIiwidCI6Ijg1NGYxOTQzLWExZTYtNGVjNS1hN2VhLTg5Nzk4YWJiYzUzYyJ9) [5Nzk4YWJiYzUzYyJ9](https://app.powerbi.com/view?r=eyJrIjoiOTcwYjE0MDYtZTcxYS00MTE0LTk5ZGQtMjAwZTQyMTBkY2QyIiwidCI6Ijg1NGYxOTQzLWExZTYtNGVjNS1hN2VhLTg5Nzk4YWJiYzUzYyJ9)